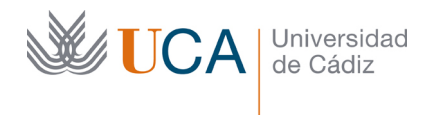

Vicerrectorado de Política Educativa

Unidad de Formación e Innovación Docente

Hospital Real Plaza Falla, 8 | 11003 Cádiz Tel. 956 015 728 http://www.uca.es recursos.docentes@uca.es

# **MEMORIA DE COMPROMISOS Y RESULTADOS**

## **Actuaciones Avaladas para la Mejora Docente**

## **2022/2023**

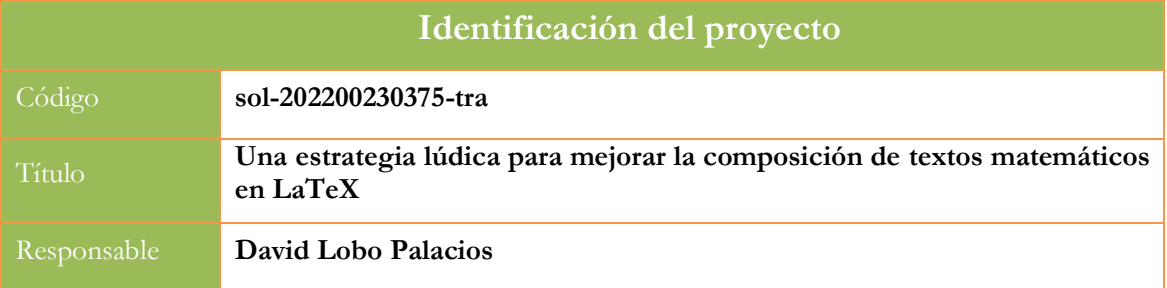

1. Describa los resultados obtenidos a la luz de los objetivos y compromisos que adquirió en la solicitud de su proyecto. Copie en las dos primeras filas de cada tabla el título del objetivo y la descripción que incluyó en el apartado 2 de dicha solicitud e incluya tantas tablas como objetivos contempló.

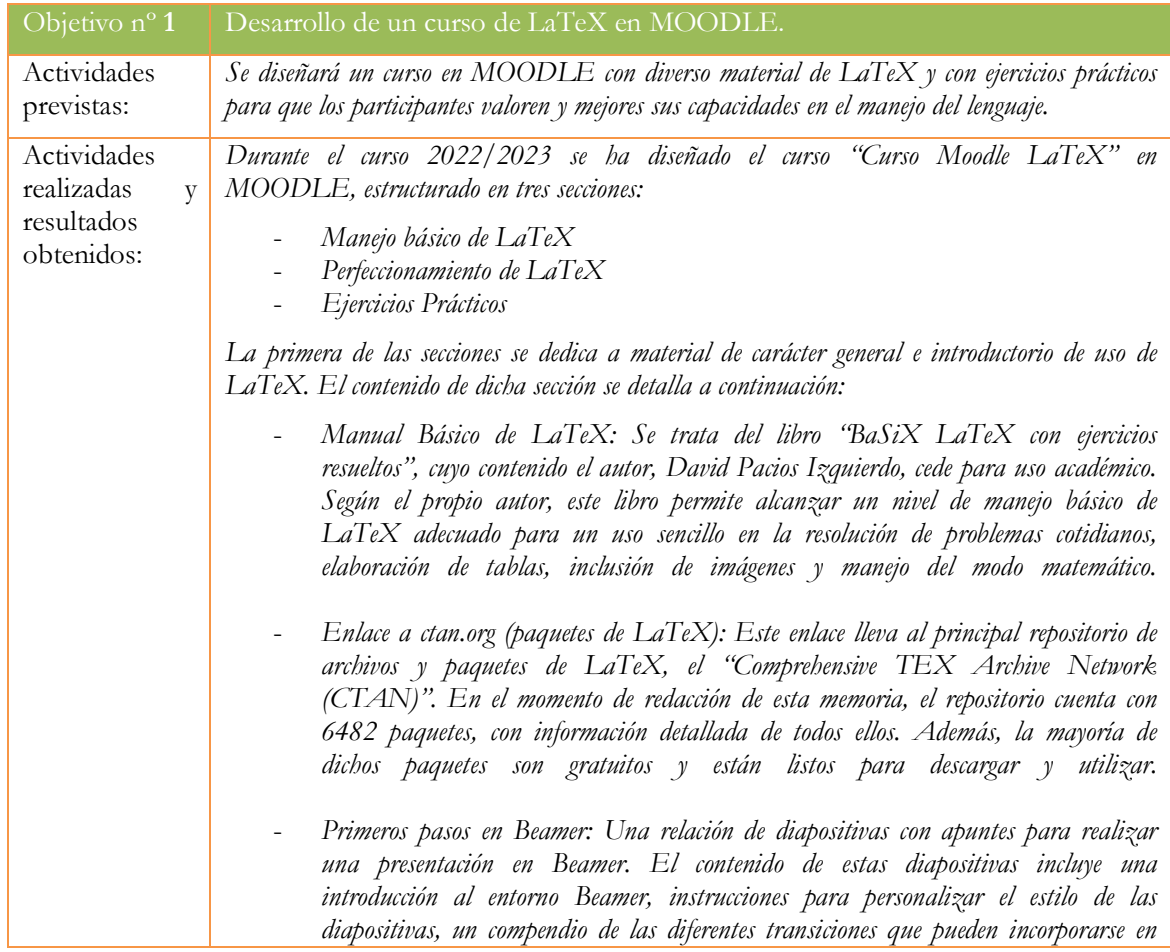

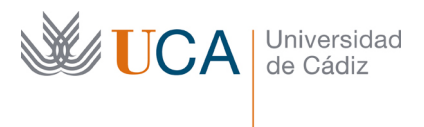

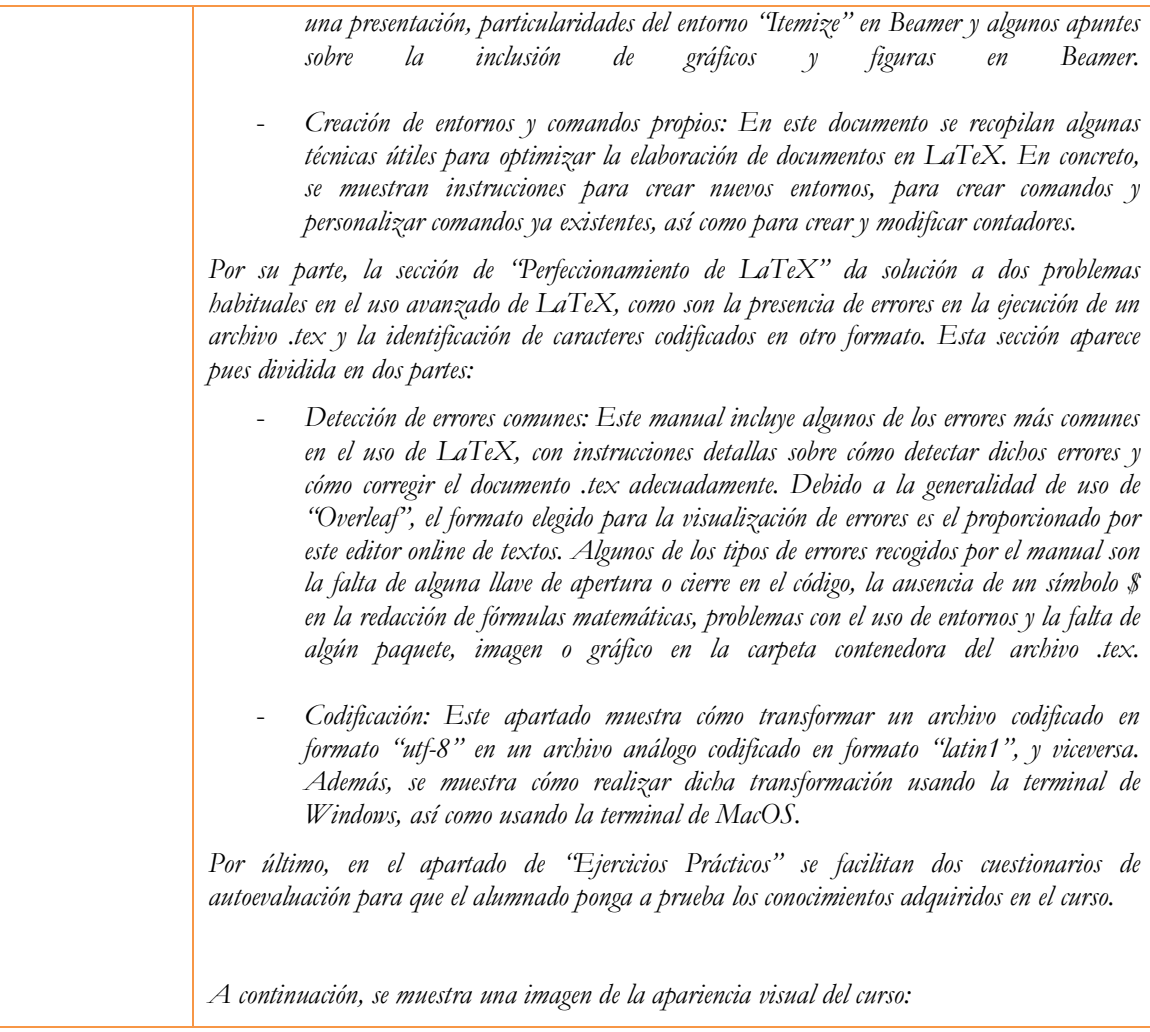

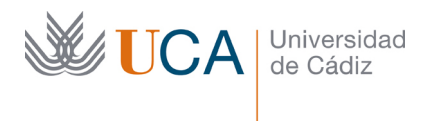

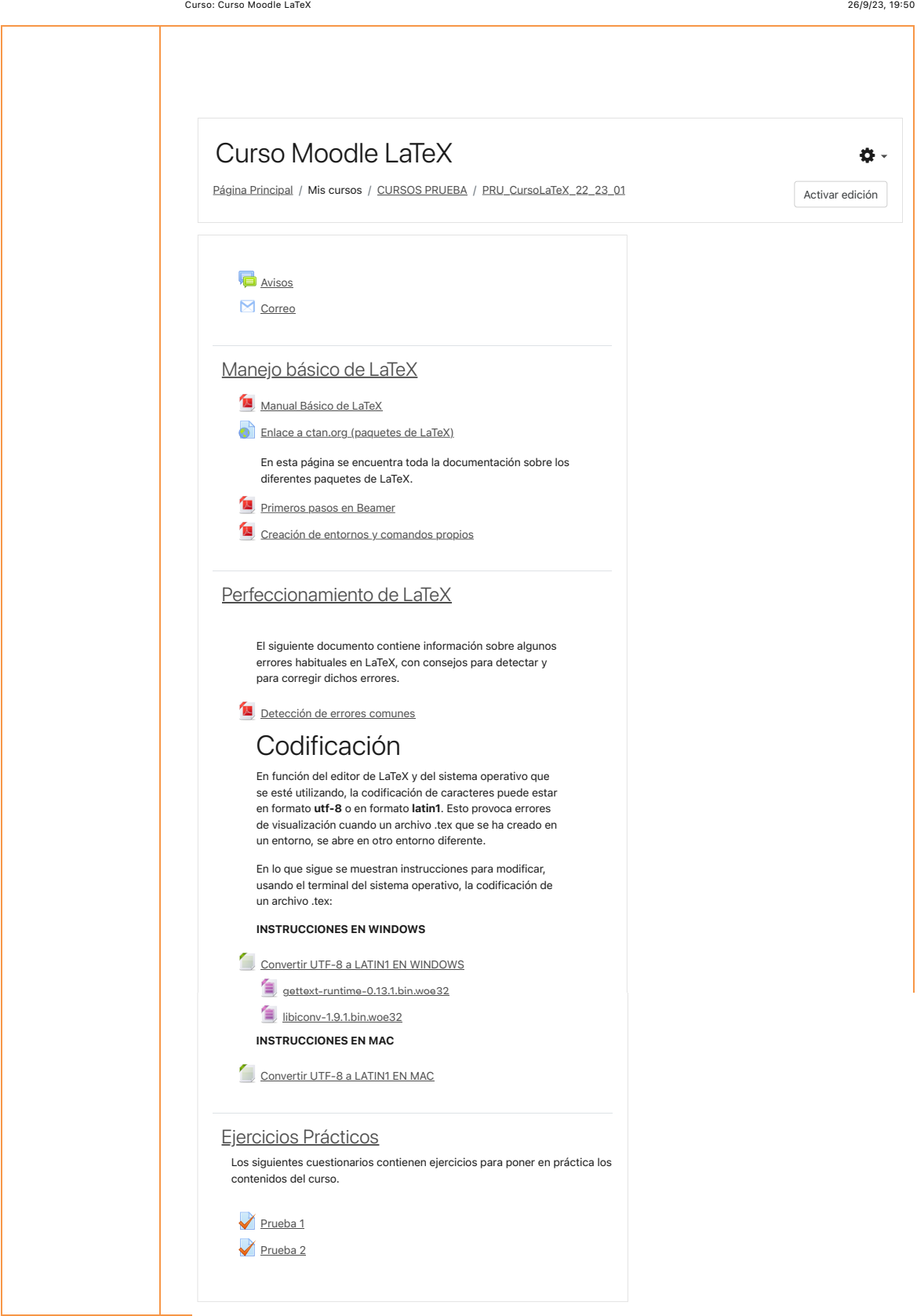

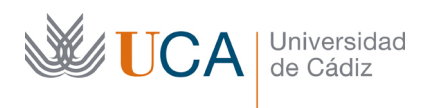

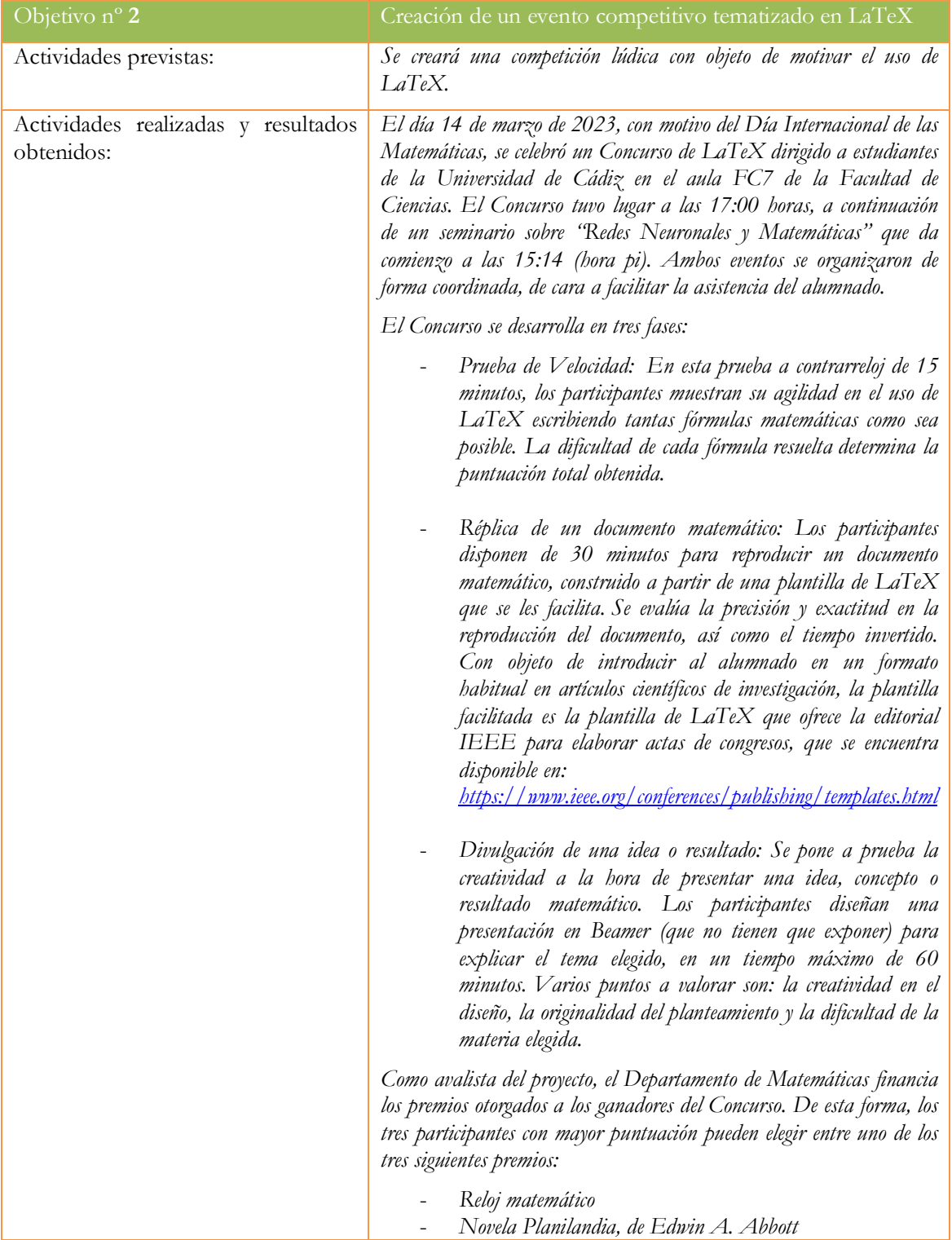

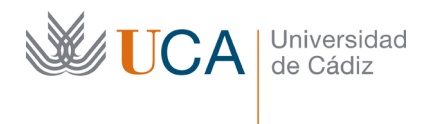

### - *Sudadera UCA*

*La información detallada del Concurso, así como de los premios, se muestran en una página web que se diseña para darle publicidad:* 

*https://mcis.uca.es/concursolatex2023/*

*Además de la página web, se preparan carteles en formato A3 que se colocan en diferentes localizaciones de la Facultad de Ciencias, como el mostrado a continuación:* 

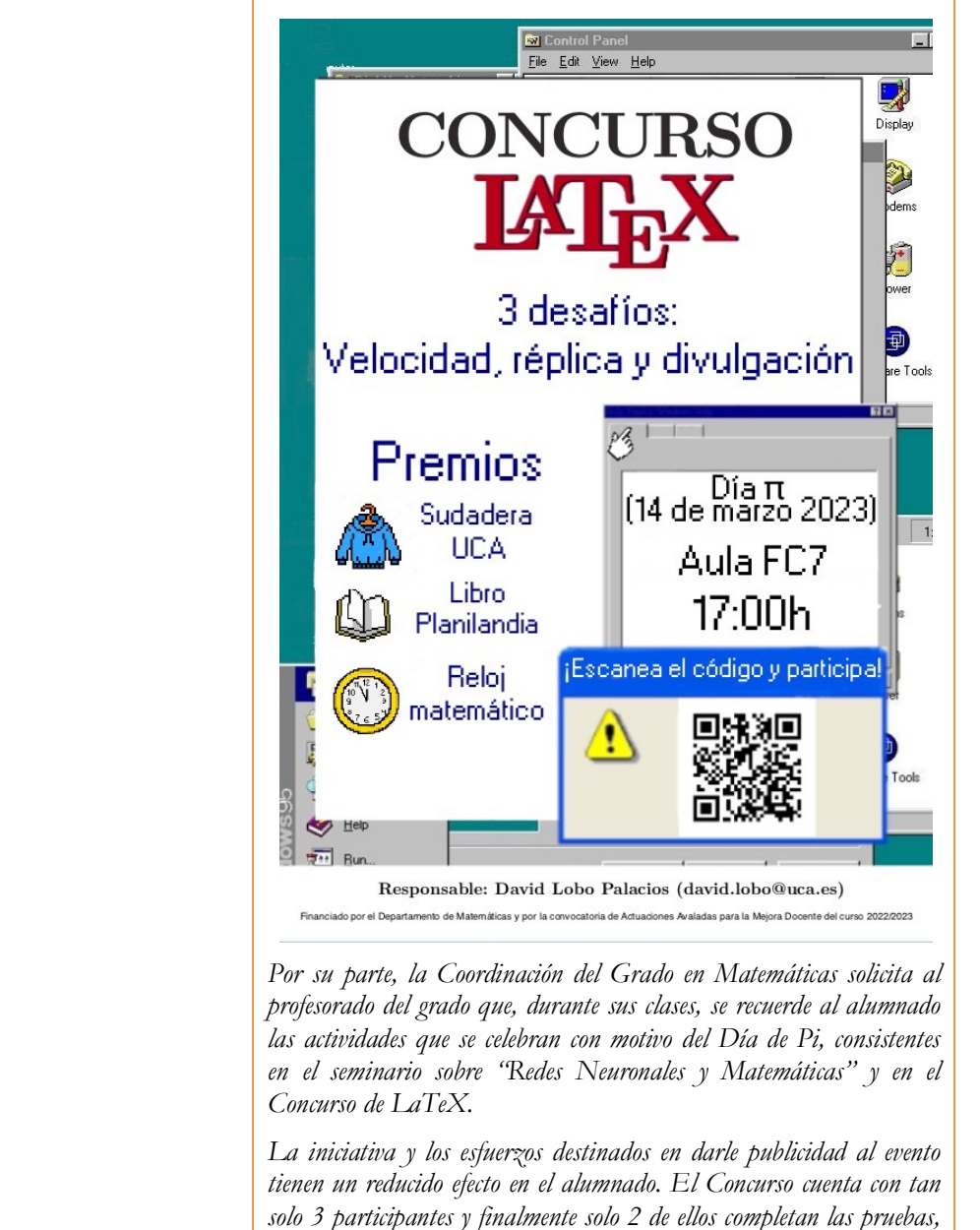

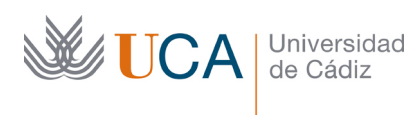

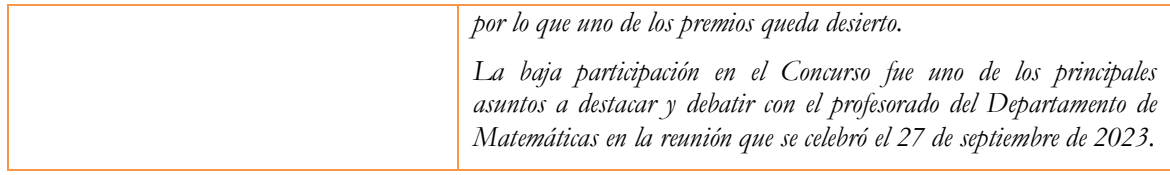

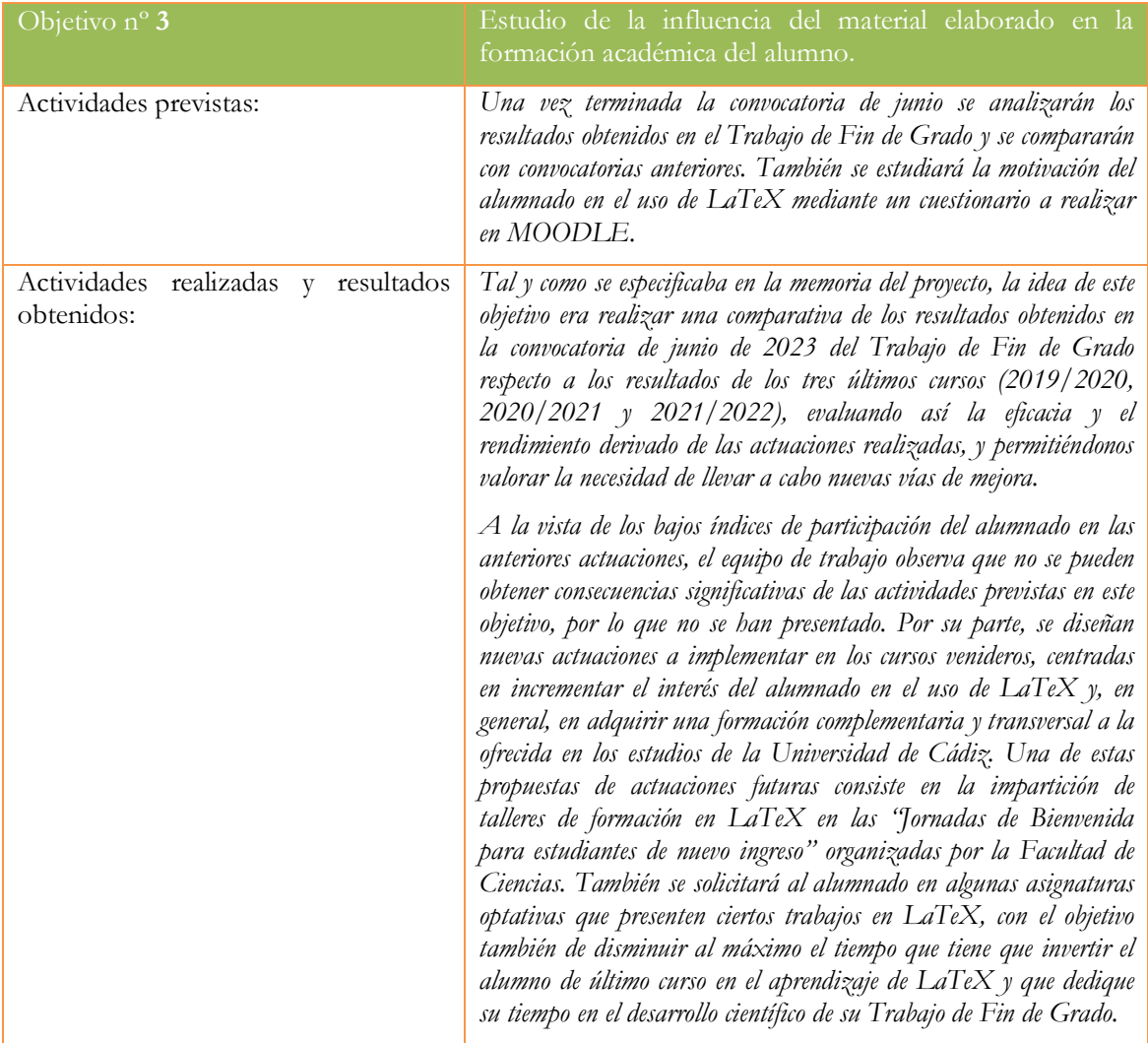

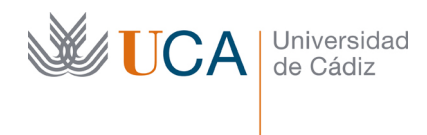

 $\overline{a}$ 

2. Describa las medidas de difusión a las que se comprometió en la solicitud y las que ha llevado a cabo**1**.

#### Descripción de las medidas comprometidas

Se presentarán las principales conclusiones obtenidas del estudio de la influencia de las actuaciones en la formación académica del alumno mediante un ciclo de charlas en el seno del Departamento de Matemáticas. Estas charlas, además de difundir los logros conseguidos, servirán para valorar la posibilidad de modificar o ampliar el contenido, así como la envergadura de las actuaciones llevadas a cabo.

El 27 de septiembre de 2023 se organizó una jornada de difusión a la que se invitó a todos los miembros del Departamento de Matemáticas. Esta jornada se celebró en la Sala Académica Antonio Aizpuru, en la segunda planta de la Torre Centro de la Facultad de Ciencias. En esta reunión, se presentó un resumen del proyecto y del desarrollo de los objetivos planteados en la memoria inicial. Tras discutir las conclusiones derivadas de la baja participación del alumnado en las actuaciones realizadas en el proyecto, se abrió un debate en el que se expusieron diferentes propuestas de actuación para mejorar la formación en LaTeX de los estudiantes e incentivar el interés por el lenguaje desde los primeros cursos universitarios.

Los asistentes acuerdan llevar a cabo en el próximo curso algunas de las propuestas planteadas, entre las que se encuentran:

- Impartir talleres de formación en LaTeX en las "Jornadas de Bienvenida para estudiantes de nuevo ingreso" organizadas por la Facultad de Ciencias. En estos talleres, el "Curso Moodle LaTeX" desarrollado en este proyecto será la base de operaciones sobre la que los estudiantes de nuevo ingreso trabajarán, utilizando el material elaborado como herramientas formativas y los cuestionarios prácticos como procedimientos de autoevaluación de los conocimientos adquiridos.
- Invitar al profesorado del Grado en Matemáticas a solicitar que los trabajos a entregar por el alumnado estén elaborados en LaTeX. Esto resulta de especial interés en las asignaturas optativas de tercer y cuarto curso, con el objetivo de disminuir al máximo el tiempo que tiene que invertir el alumno de último curso en el aprendizaje de LaTeX, y pueda dedicar su tiempo en el desarrollo científico de su Trabajo de Fin de Grado.
- Dividir el concurso en tres actividades, tantas como ejercicios se habían planteado. Cada actividad tendrá una puntuación (podría haber premios intermedios) y el ganador final sería el que tuviera más puntos como suma de las tres actividades. Al menos, la primera actividad se realizaría en el horario de la mañana, para facilitar la participación de los estudiantes. También se empezaría al principio del semestre dejando la tercera actividad para el "Día de Pi". Al tener que invertir menos tiempo en la actividad y ser en un horario más asequible, los alumnos pueden encontrar más atractivo participar.

<sup>1</sup> **Si en la solicitud no indicó ningún compromiso de difusión resultados este criterio no se tendrá en cuenta en la evaluación**

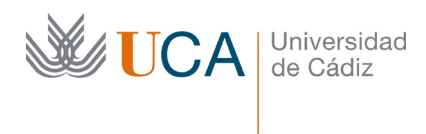